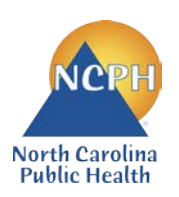

## North Carolina Department of Health and Human Services Division of Public Health Nutrition Services Branch Child and Adult Care Food Program **2022 NEW APPLICATION GUIDE Sponsoring Organization of Unaffiliated Centers**

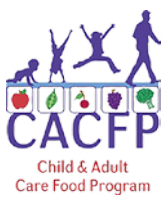

This guide was created for new Independent Centers to follow to ensure all required forms have been completed and submitted into the correct section of the NCCARES New Application Packet. Forms for 2022 New Applications can be found at:<http://www.nutritionnc.com/snp/forms.htm>  $\rightarrow$  CACFP Forms Fiscal Year 2022 – New Application  $\rightarrow$ Sponsoring Organizations

**Failure to accurately submit all required documents into NC CARES may delay program approval.**

*This guide is for Institution use only and does not need to be submitted.*

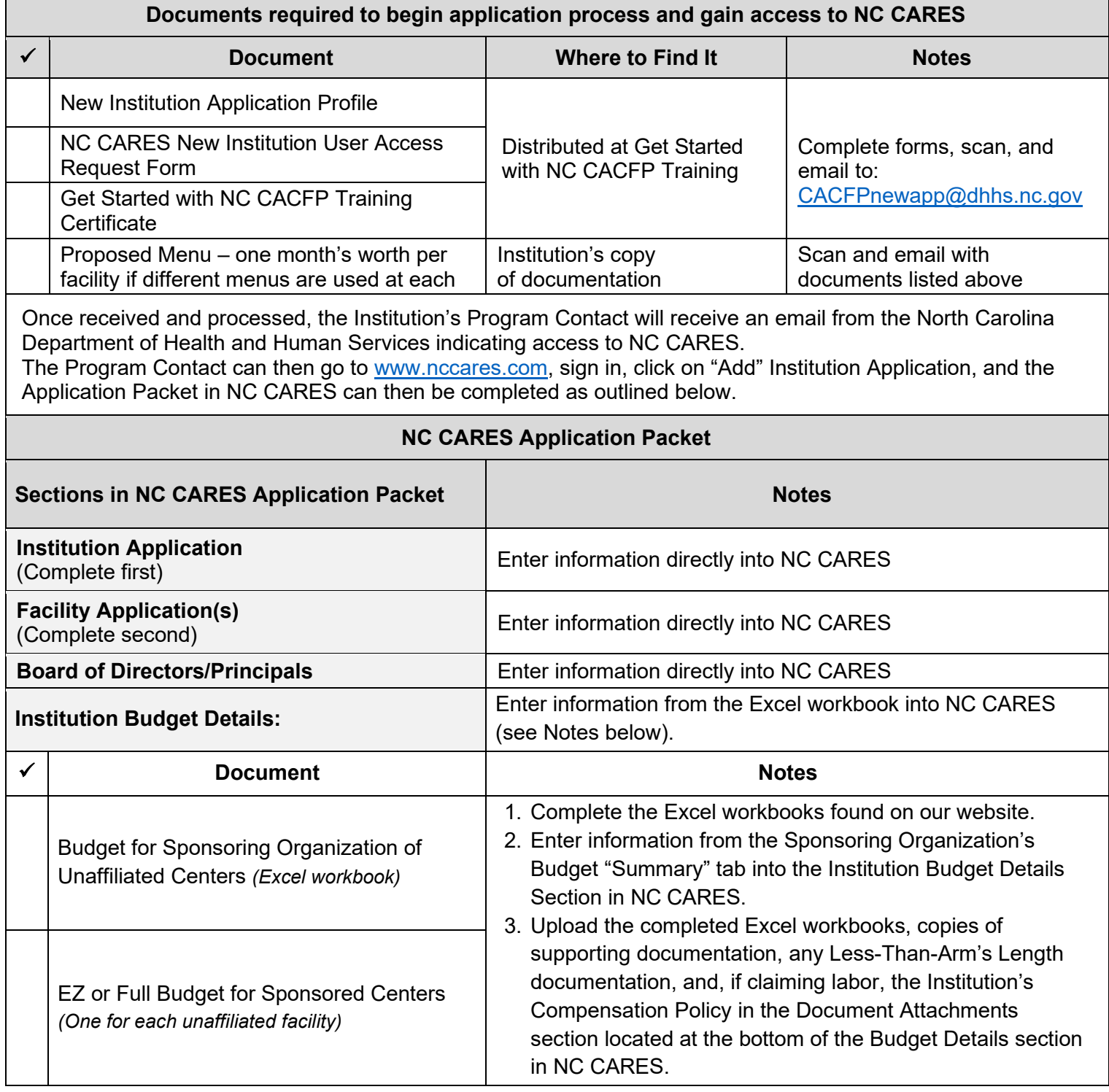

**Checklist** (Institution)

Download the documents from the NC CACFP website, complete as indicated, and upload into the NC CARES Checklist.

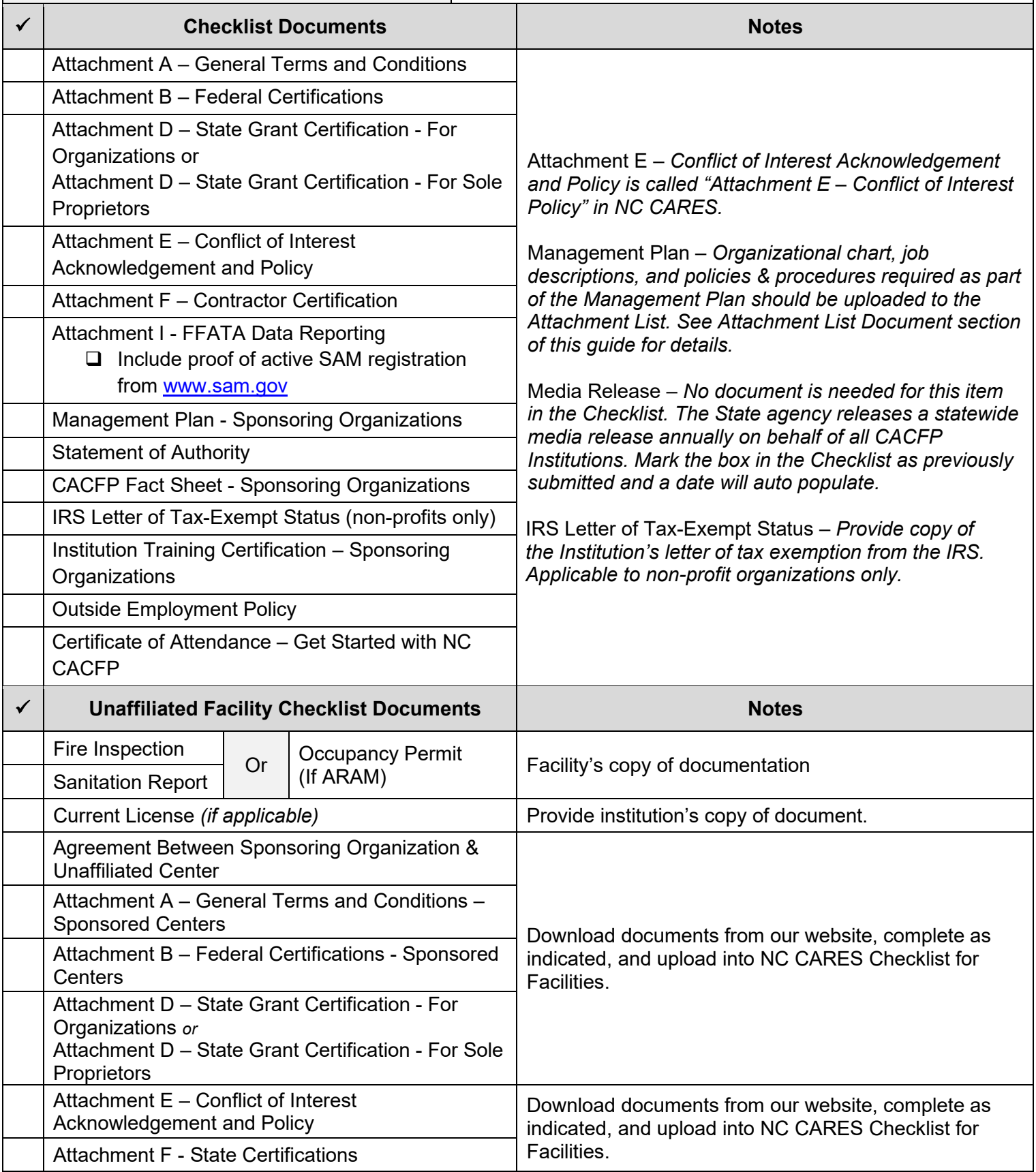

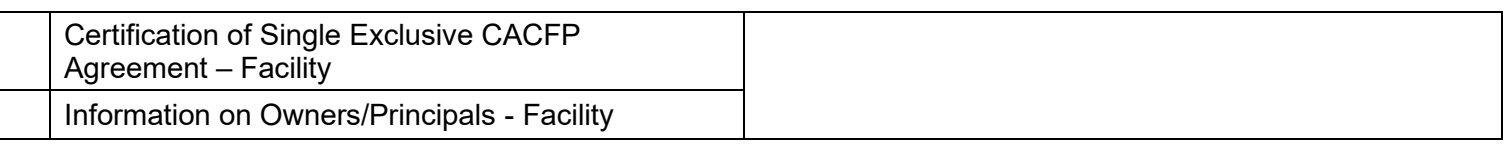

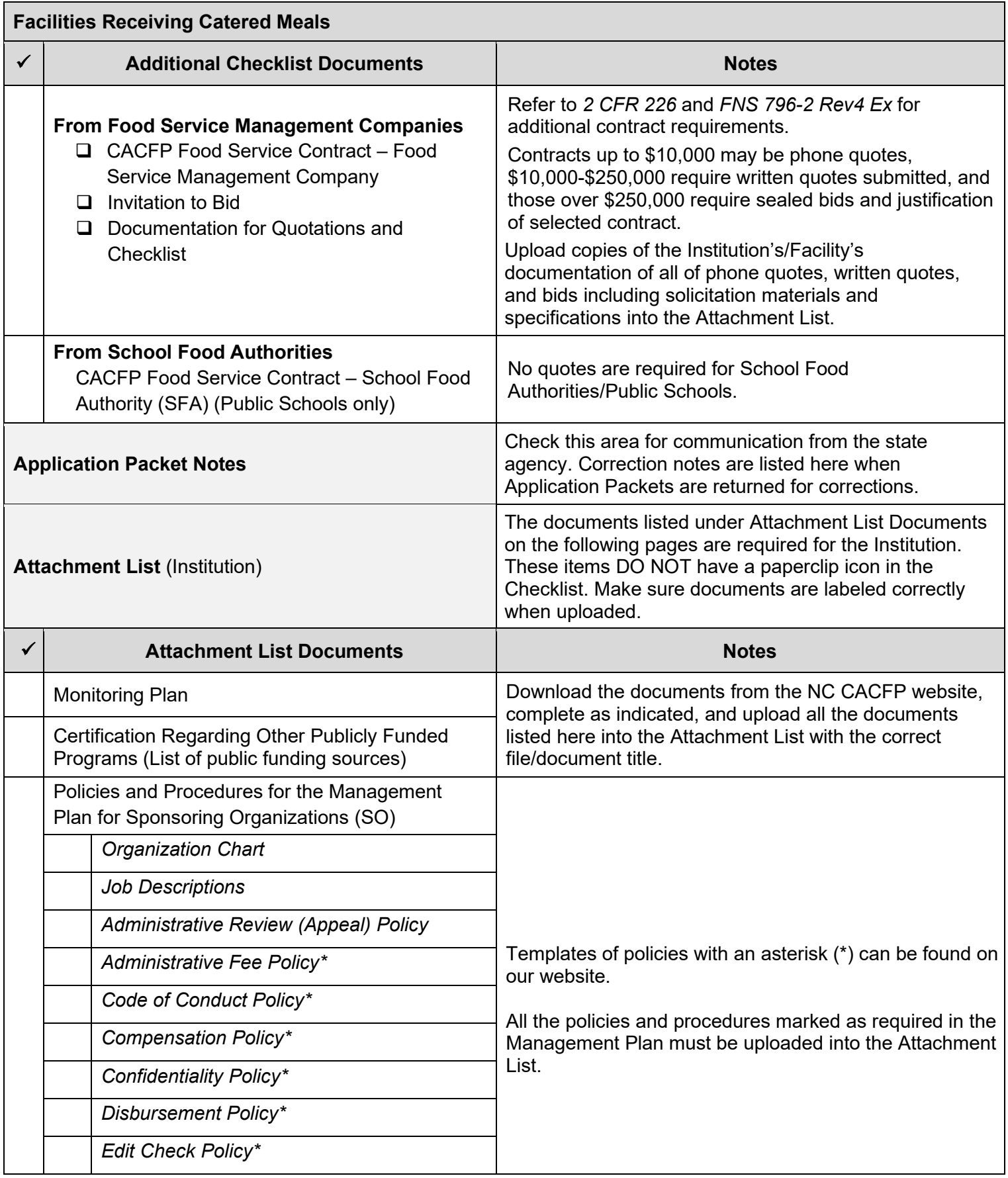

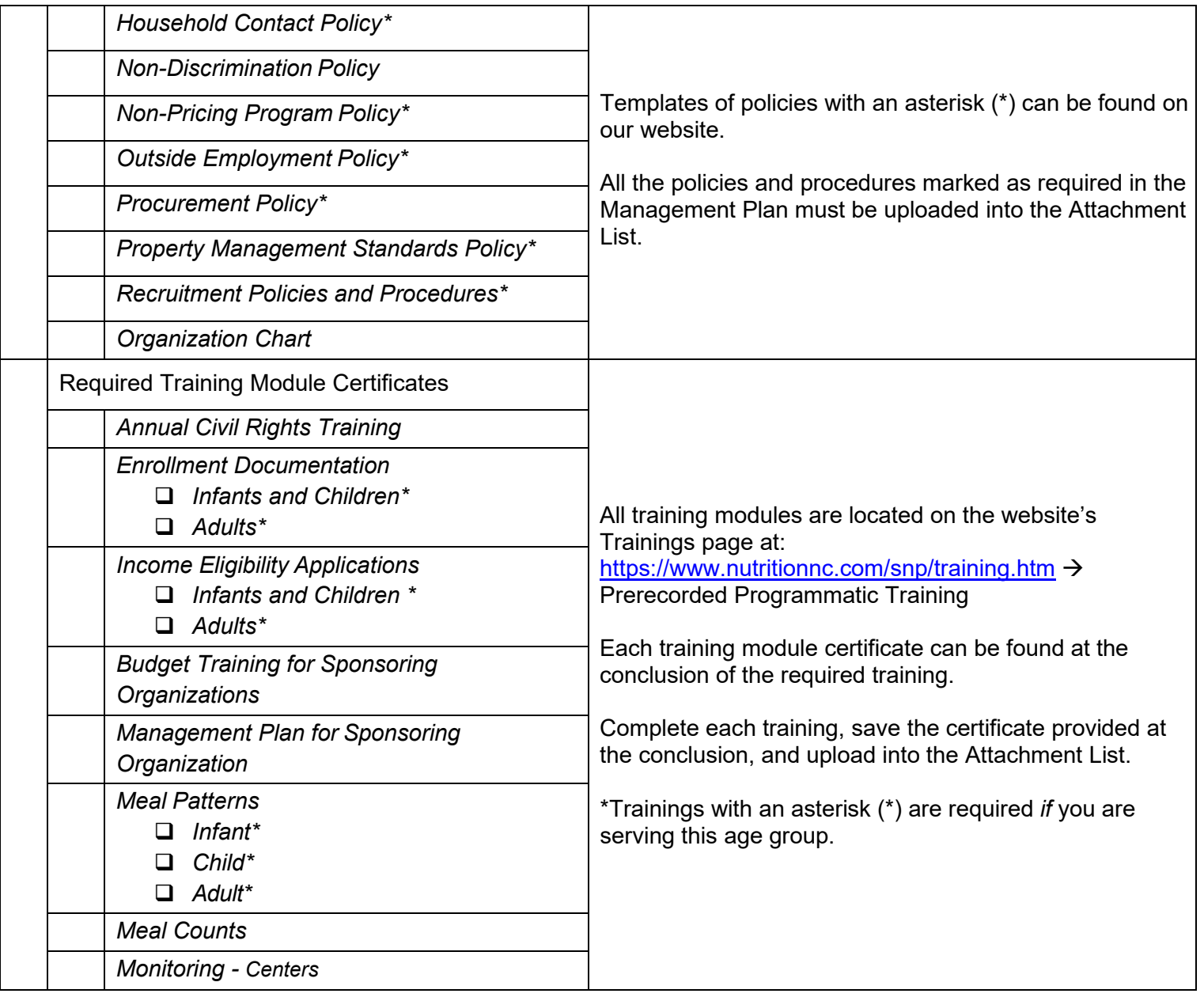

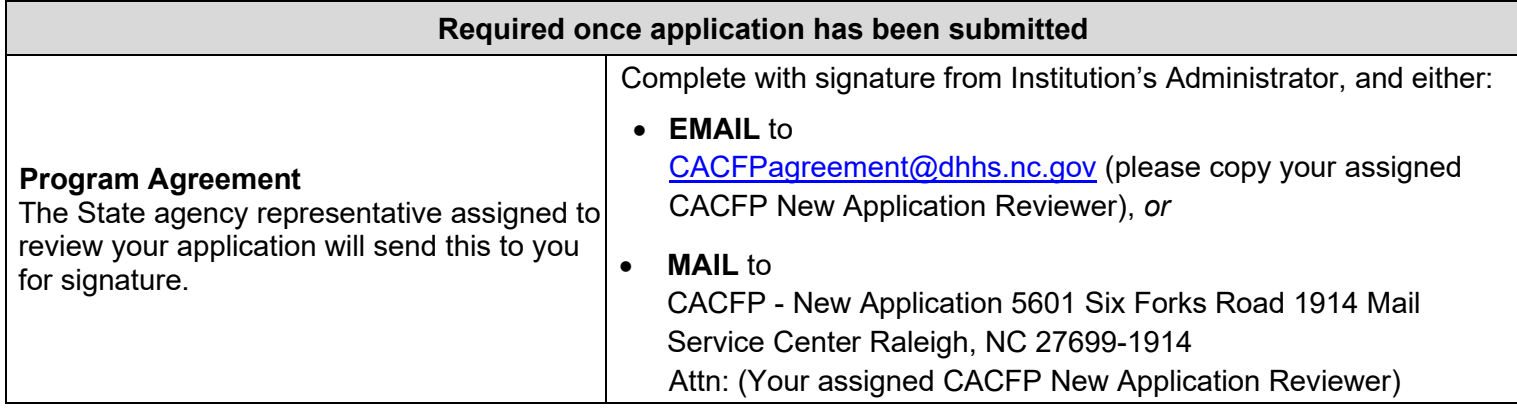